# **Tutorial** DESCARGA DE DATOS

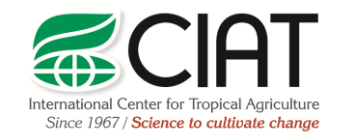

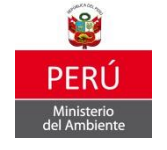

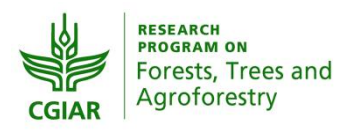

heig-vd Haute Ecole d'Ingénierie et de Gestion du Canton de Vaud

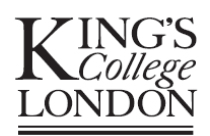

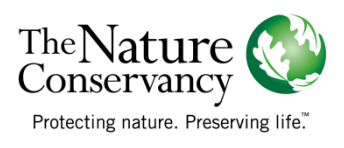

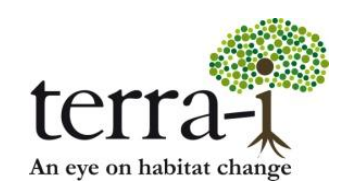

Citación sugerida: PAZ-GARCIA, P. & COCA-CASTRO, A. (2014) Descarga de datos. Tutorial del proyecto Terra-i-Perú. Versión 1

#### DESCARGA DE DATOS Tutorial

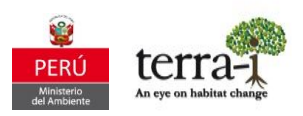

## Resumen

El siguiente tutorial contiene información relacionada con la descarga de datos Terra-i por medio de la herramienta visualizador Terra-i Perú y de la página web. Específicamente, el tutorial explica cómo obtener los datos Terra-i en formato ASCII para así realizar posteriores análisis SIG.

## Información de partida:

Visualizador Terra-i Perú: [http://terra-i.org/terra-i/data/data-terra-i\\_peru](http://terra-i.org/terra-i/data/data-terra-i_peru) Website: <http://geoservidor.minam.gob.pe/intro/> (*Botón Alerts / Terra-i*)

Consideraciones de los datos:

- Los datos están por defecto en formato ASCII, proyección geográfica WGS84 (EPSG: 4326). Para posteriores análisis de sobre-posición o extracción con otras capas de información se debe definir esta proyección para archivo ASCII descargado.
- Los datos contienen valores que representan las detecciones cada 16 días, las fechas son indicadas en día juliano. Asimismo se tiene un valor (0) que representa el área sin cambios. El rango de valores va de 0 (sin cambio) a 353 (último periodo del año).

## Descarga

## A partir de la herramient[a visualizador Terra-i Perú](http://terra-i.org/terra-i/data/data-terra-i_peru)

Para la descarga de datos por medio de la herramienta [visualizador Terra-i Perú,](http://terra-i.org/terra-i/data/data-terra-i_peru) no es necesario crear una cuenta de usuario en el portal. Ingresando al visualizador, en el ítem "Descarga de datos georeferenciados", Figura 1, se encuentran alojados los datos.

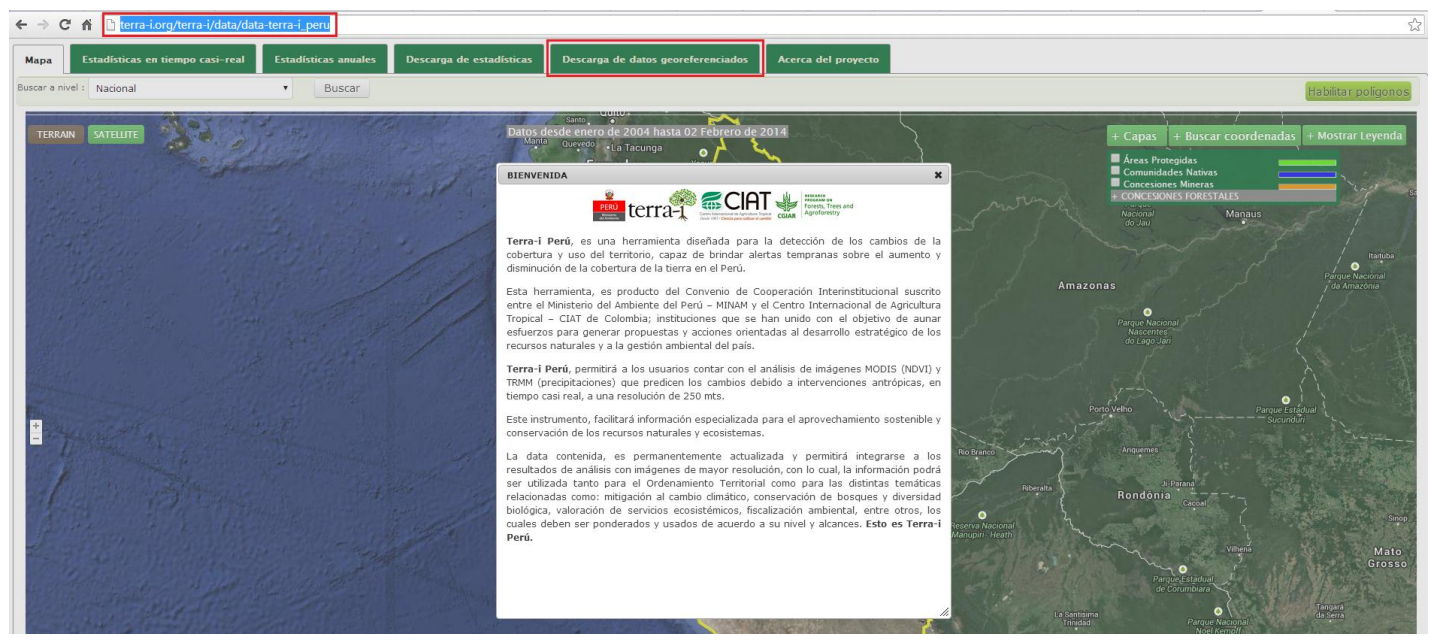

Figura 1. Visualizador Terra-i Perú

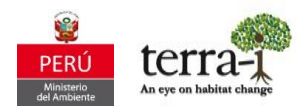

Los datos alojados corresponden a las detecciones de pérdida y ganancia de cobertura vegetal a nivel de país, los cuales tienen una temporalidad anual y cada 16 días, desde la fecha 2004 hasta la última actualización.

En la Figura 2 se observa como están alojados los datos anuales donde se indica desde que fecha inicia y termina la detección de los datos, la región de estudio: Perú, el tipo de producto o detección: perdida ó ganancia, seguido del periodo de detección.

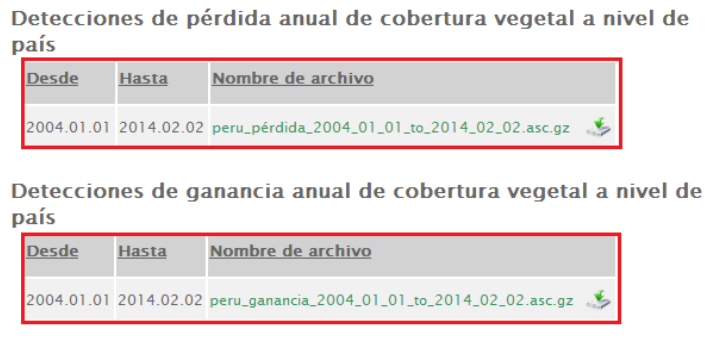

## Figura 2. Datos anuales

En la Figura 3, se observa los datos de detecciones para cada 16 días y separado por tipo de producto (pérdida o ganancia) donde inicialmente se indica la fecha de análisis, el nombre de la región de estudio: Perú y el periodo de detección en día juliano.

| <b>Desde</b>                                                                     | <b>Hasta</b> | Nombre de archivo                                                                                  |  |
|----------------------------------------------------------------------------------|--------------|----------------------------------------------------------------------------------------------------|--|
| 2004.01.01                                                                       | 2004.12.31   | peru_perdida_2004-1_2004-353.asc.gz                                                                |  |
| 2005.01.01                                                                       | 2005.12.31   | peru_perdida_2005-1_2005-353.asc.gz                                                                |  |
| 2006.01.01                                                                       | 2006.12.31   | peru_perdida_2006-1_2006-353.asc.gz                                                                |  |
| 2007.01.01                                                                       | 2007.12.31   | peru_perdida_2007-1_2007-353.asc.gz                                                                |  |
| 2008.01.01                                                                       | 2008.12.31   | peru_perdida_2008-1_2008-353.asc.gz                                                                |  |
| 2009.01.01                                                                       | 2009.12.31   | peru_perdida_2009-1_2009-353.asc.gz                                                                |  |
| 2010.01.01                                                                       | 2010.12.31   | peru_perdida_2010-1_2010-353.asc.gz                                                                |  |
| 2011.01.01                                                                       | 2011.12.31   | peru_perdida_2011-1_2011-353.asc.gz                                                                |  |
| 2012.01.01                                                                       | 2012.12.31   | peru_perdida_2012-1_2012-353.asc.gz                                                                |  |
| 2013.01.01                                                                       | 2013.12.31   | peru_perdida_2013-1_2013-353.asc.qz                                                                |  |
| 2013.01.01                                                                       | 2013.12.31   | peru_perdida_2013-1_2013-353.asc.qz                                                                |  |
|                                                                                  |              |                                                                                                    |  |
|                                                                                  | 2014.02.02   | peru_perdida_2014-1_2014-17.asc.qz<br>Detecciones de ganancia de cobertura vegetal a nivel de país |  |
|                                                                                  | Hasta        | Nombre de archivo                                                                                  |  |
|                                                                                  | 2004.12.31   | peru_ganancia_2004-1_2004-353.asc.gz                                                               |  |
| 2014.01.01<br>cada 16 días<br><b>Desde</b><br>2004.01.01<br>2005.01.01           | 2005.12.31   | peru_ganancia_2005-1_2005-353.asc.gz                                                               |  |
| 2006.01.01                                                                       | 2006.12.31   | peru_ganancia_2006-1_2006-353.asc.gz                                                               |  |
| 2007.01.01                                                                       | 2007.12.31   | peru_ganancia_2007-1_2007-353.asc.gz                                                               |  |
|                                                                                  | 2008.12.31   | peru_ganancia_2008-1_2008-353.asc.gz                                                               |  |
|                                                                                  | 2009.12.31   | peru_ganancia_2009-1_2009-353.asc.gz                                                               |  |
|                                                                                  | 2010.12.31   | peru_ganancia_2010-1_2010-353.asc.gz                                                               |  |
|                                                                                  | 2011.12.31   | peru_ganancia_2011-1_2011-353.asc.gz                                                               |  |
|                                                                                  | 2012.12.31   | peru_ganancia_2012-1_2012-353.asc.gz                                                               |  |
| 2008.01.01<br>2009.01.01<br>2010.01.01<br>2011.01.01<br>2012.01.01<br>2013.01.01 | 2013.12.31   | peru_ganancia_2013-1_2013-353.asc.gz                                                               |  |

Figura 3. Datos cada 16 días

Nota: Los datos se encuentran comprimidos \*.gz, y contienen el archivo en formato ASCII